# **EVALUACIÓN DEL DESEMPEÑO DE FILTROS DIGITALES PARA EL PROCESAMIENTO DE SEÑALES ECG FETALES**

González Ayala, Ninfa Fabiola; Noceda Céspedes, María Elena Tutor: Kang Cardozo, Daisy Isabel ninfafabiola@gmail.com; menoceda@gmail.com; kangdaisy@gmail.com

> Facultad Politécnica Universidad Nacional del Este

### **RESUMEN**

El corazón del feto genera señales eléctricas que poseen informaciones importantes sobre su estado de salud; la extracción del electrocardiograma-(ECG) fetal es un proceso complejo, debido a ruidos, tanto internos como externos, que contaminan la señal. Como consecuencia de este problema se identifica la importancia del estudio del filtrado de estas bioseñales que posibilitan separar la parte útil de la señal de las interferencias o ruidos externos que son captados por los sensores. En base a la literatura consultada se observó que existen diversos tipos de filtros que pueden ser empleados en el procesamiento de señales, cuanto mayor es la relación señal-ruido, y menor es la distorsión armónica total; mejor es el desempeño del filtro. El objetivo de este trabajo fue evaluar el desempeño de filtros digitales más utilizados para el procesamiento de señales ECG Fetales, a través del desarrollo de un programa computacional que utilice como datos de entrada bioseñales de PhysioNet. El método abordado, empleó algoritmos de filtrado que realizan la separación de las señales de ECG fetales, del ruido causado por la interferencia eléctrica y por los latidos cardíacos maternos; para lo cual se utilizaron los cinco filtros digitales más empleados en la actualidad: filtro de Butterworth, filtro Notch, algoritmo de Pan-Tompkins, algoritmo LMS y algoritmo RLS, y sus combinaciones, a modo de determinar cuál es el más eficiente. Luego, se calcularon los factores de desempeño, tales como Relación Señal-Ruido, velocidad de cómputo, Relación Señal-Ruido y distorsión, Distorsión Armónica Total y Nivel de error cuadrático medio. Los resultados de la evaluación de desempeño realizado muestran al filtro Notch como el mejor para la eliminación de la interferencia eléctrica, y al algoritmo RLS como el mejor para la eliminación del latido cardíaco materno.

**Palabras clave:** Frecuencia cardíaca fetal, filtros digitales, filtros adaptativos, Matlab, PhysioNet.

### **INTRODUCCIÓN**

El corazón del feto genera señales eléctricas que poseen informaciones importantes sobre su estado de salud. Estas señales son captadas por sensores dispuestos en el cuerpo de la madre, sin embargo, las mismas necesitan ser filtradas para que puedan ser analizadas posteriormente. La importancia del estudio del filtrado de estas bioseñales es que permite separar la parte útil de la señal de las interferencias o ruidos externos que son captados por los sensores.

El filtrado de señales es una de las partes fundamentales para implementar un electrocardiógrafo fetal. Actualmente, existen numerosos algoritmos que pueden ser utilizadas en el filtrado de bioseñales fetales. Por lo cual, resulta necesario evaluar el desempeño de los filtros, y compararlos, a fin de determinar cuál es el filtro más adecuado para un proyecto en específico.

Los resultados obtenidos pueden ser tenidos en cuenta para la implementación de un electrocardiógrafo fetal de modo a alcanzar una mayor efectividad en el filtrado de bioseñales.

### Discusión de la literatura relevante

Existen numerosas investigaciones científicas relacionadas al estudio y análisis de las bioseñales fetales enfocadas tanto en la importancia de su estudio en el área de la medicina como en el área tecnológico debido a la complejidad de cálculo y procesamiento. Para este trabajo se tuvieron en cuenta los trabajos de investigación desde el punto de vista tecnológico. En los mismos se visualizó la necesidad de determinar si los diversos algoritmos de filtrado realmente generaban bioseñales fetales de calidad.

Para determinar qué factores eran imprescindibles para calcular el rendimiento de los filtros se analizaron revisiones bibliográficas donde los trabajos más relevantes fueron de P. Sunita(Sunita y Prathiba, 2016) y de M. Chakraborty (Chakraborty y Das, 2012).Sunita realiza la separación de la señal de electrocardiograma fetal de la señal materna y el ruido de la interferencia, utilizando el filtro adaptativo SWRLS (de las siglas del inglés *Sliding Windows Recursive Least Squares*). Para medir el desempeño de su algoritmo realiza la medición de factores como la Relación Señal-Ruido, velocidad de cómputo, nivel del error cuadrático medio y la distorsión de la señal. En el artículo de Chakraborty, el investigador realiza la comparación de dos filtros, un filtro Pasa-Banda y un filtro Savitzky-Golay, determinando mediante los mismos factores de desempeño utilizados por P. Sunita, cuál fue el de mayor eficiencia. Ambos autores concluyen que para que un algoritmo obtenga un desempeño óptimo debe presentar una

Relación Señal-Ruido alta y un valor de distorsión baja.

Una vez determinado los cálculos necesarios para medir la eficiencia del algoritmo se analizaron las bibliografías estudiadas sobre el lenguaje en que deberían ser desarrollados los algoritmos para maximizar la efectividad del filtro. Se tuvieron en cuenta los artículos (Morcego y Cuguero, 2001)(Barbosa et al., 2000) donde se realizaban comparaciones del rendimiento del código según la implementación del mismo dentro del software Matlab y dentro de lenguajes convencionales de programación, como el lenguaje C. Ambos artículos concluyen en que el software Matlab simplifica los cálculos de álgebra lineal, siendo su enfoque matricial el que permite diversas formas de procesar datos. Matlab permite al usuario concentrarse en los problemas del algoritmo más que en los de su implementación (Barbosa et al., 2000).

#### **OBJETIVOS**

#### **Objetivo General**

Evaluar el desempeño de filtros digitales más utilizados para el procesamiento de señales ECG Fetal a través del desarrollo de un programa computacional que utilice como datos de entrada bioseñales de PhysioNet.

### **OBJETIVOS ESPECÍFICOS**

- 1. Seleccionar filtros digitales más utilizados para el procesamiento de ECG Fetal.
- 2. Desarrollar una interfaz gráfica en GUIDE (GraphicalUser Interface Design) y realizar simulaciones computacionales de los algoritmos de filtrado.
- 3. Comparar los algoritmos de filtrado para evaluar sus desempeños.
- 4. Combinar los algoritmos estudiados para evaluar sus desempeños.

# **MARCO TEÓRICO**

### **Bioseñales Humanas**

Cada célula del cuerpo humano presenta una actividad eléctrica característica, que proporciona información útil al personal médico sobre el funcionamiento del órgano que compone (Romano, 2013).

### **Ritmo cardíaco**

Es un indicador del funcionamiento del corazón, el cual puede ser expresado en pulsaciones por minuto. El instrumento que mide este indicador es el electrocardiógrafo. Este dispositivo, gracias a los electrodos en contacto con el cuerpo, mide los cambios de corriente eléctrica, es decir, el potencial eléctrico que proviene del corazón y se

propaga a través de todo el cuerpo (Armstrong, 1978).

#### **Filtros**

Son sistemas usados para modificar el espectro de una señal. Se utilizan para acondicionar señales según características específicas, extraer información de ellas o separar dos o más señales previamente combinados. Los mismos se pueden clasifican según las funciones que realizan en clásicos o adaptativos (Villavicencio, 2011)(Jure, López y Rocamora, 2011).

#### **Filtros digitales clásicos**

Hay varios tipos de filtros, así como distintas clasificaciones para estos:

De acuerdo con la parte del espectro que dejan pasar y que atenúan existen(Jure, López y Rocamora, 2011)

(Gómez Gutiérrez, 2009): Filtros Pasa-baja o (*Low Pass, LP*), Filtros Pasa-alta o (*High Pass, HP*), Filtros Pasa-banda o(*Band Pass, BP*), Filtros Elimina-banda o (*Band Reject, Band Stop o Notch, BR*), Filtros Pasa-todo o (*Allpassfilters*).

Según el tipo de respuesta ante una entrada unitaria tenemos (Gómez Gutiérrez, 2009):

*FIR (Respuesta finita al impulso)* y *IIR (Respuesta infinita al impulso).*

### **Filtros digitales adaptativos**

Son filtros que pueden cambiar su forma de comportarse, es decir pueden cambiar sus coeficientes de acuerdo con un algoritmo adaptativo. De hecho, no se saben los coeficientes del filtro cuando se diseña, estos coeficientes son calculados cuando el filtro se implementa y se reajustan automáticamente en cada iteración mientras dura su fase de aprendizaje.

#### **Filtros implementados en el Trabajo**

- **Filtro Butterworth:** es uno de los filtros digitales más básicos, diseñado para producir la respuesta más plana que sea posible hasta la frecuencia de corte. En este tipo de filtro la salida se mantiene constante casi hasta la frecuencia de corte, luego disminuye a razón de 20ndB por década, donde n es el número de polos del filtro (Moreno y Manso, 2017)(Chirapozu y Aguirre, 2012).
- **Algoritmo Pan--Tompkins:** es un tipo de algoritmo que propone un método de detección de QRS basado en el análisis de la pendiente, la amplitud, y el ancho de los complejos

QRS. El algoritmo involucra una serie de filtros y operadores de tipo de Pasa-Baja, Pasa-Alta, derivador, cuadratura, integrador, umbralización adaptativa y procedimientos de búsqueda (Quintero Salazar y Valencia Parra, 2012).

- **Filtro Notch:** un filtro Notch ideal elimina completamente un pequeño rango de frecuencias dejando inalterado el resto de la banda. En la práctica su respuesta en frecuencia presenta uno o más valles profundos (idealmente, ceros perfectos).
- **Algoritmo LMS:** es uno de los algoritmos adaptativos más extendido. También conocido como algoritmo de mínimos cuadrados.
- **Algoritmo RLS:** es un tipo de filtro adaptativo que tiene una alta velocidad de convergencia, la cual es independiente a la difusión de valores propios en la matriz de correlación de entrada. Es un algoritmo útil para aplicaciones donde el ambiente varía de forma lenta (MorcegoyCuguero, 2001)(Aplolinario y Netto, 2009).

### **Interferencias en señales**

Para poder obtener a una señal pura y fiable del electrocardiograma fetal primeramente se

debe determinar las fuentes de *"ruido"* que se presentan durante la realización de la técnica. La principal fuente de ruido del ECG Fetal es debido a la actividad eléctrica de la madre, ya que su amplitud es mucho mayor que la del feto(El ruido en los sistemas electrónicos, 2003)(Drake Moyano, 2005), (DocSlide, 2015). Asimismo, otra fuente de interferencia es, sin duda, la red de distribución de energía eléctrica, que provoca una señal de interferencia de 50 Hz. Ésta es la responsable de todas las alteraciones debidas por acoplo inductivo y capacitivo.

### **Índices de evaluación de señal**

Uno de los principales objetivos del muestreo de señales es representar una función en tiempo continuo dentro de un conjunto discreto de muestras. El problema es tener que reconstruir estas señales de muestras ruidosas no ideales, las cuales son modeladas como productos internos de la señal con un conjunto de muestras de vectores contaminados por ruido. Para mitigar el efecto del ruido y el desajuste entre el muestreo y la reconstrucción de los vectores, las muestras son procesadas linealmente antes de la reconstrucción.

Un método popular de medir el rendimiento de la reconstrucción es el Error Cuadrático Medio (MSE, de sus siglas en inglés *"Mean-Squared Error"*).

El cual es un promedio de la normalización al cuadrado del error de estimación (Eldar, 2006)(Bozic y Chance, 1998):

$$
MSE = |e(n)|^2 = |\hat{x} - x|^2 \tag{1}
$$

donde la señal original es *x*mientras que la señal reconstruida es $\hat{\mathbf{x}}$ .

En sistemas digitales de tiempo real muchas veces requieren del cálculo del nivel del valor cuadrático medio (RMS, de las siglas en inglés *"Root Mean Square"),* o la magnitud media de una señal compleja.

$$
x_{RMS} = \sqrt{\frac{1}{N} \sum_{n=1}^{N} |x_n|^2}
$$
 (2)

En la Ecuación 2 se puede observar x es el vector o matriz de la señal y *N* es el valor de las muestras.

La distorsión armónica total (*THD*, de las siglas en inglés *"Total HarmonicDistortion"*), es un parámetro técnico utilizado para definir una señal que sale de un sistema. La distorsión armónica se produce cuando la señal de salida no equivale a la señal que ingreso al sistema, la linealidad de la onda se ve afectada por armónicos o múltiplos de la señal de entrada, la cual no siempre indica pérdida de calidad (por ejemplo, aplicado en la música) (Csanyi, 2015).

$$
THD = \frac{\sqrt{\sum_{n=2}^{\infty} y_n^2}}{y_1} \times 100\% \tag{3}
$$

En la Ecuación 3,*n* es el número de armónica que por lo general es  $n > 1$ ,  $y_n$  es el contenido armónico de la señal y  $y_1$ es la primera armónica o fundamental. Se suma la amplitud o la potencia de salida de todos los armónicos y se divide la suma entre la amplitud o la potencia de salida de la frecuencia fundamental (Blog Electrónica y ciencia, 2013).

Generalmente se expresa en porcentaje o en decibelios. Su valor en porcentaje puede ser de 0% hasta el infinito(Téllez Ramírez, 2008)(Suárez et al., 2005), y su valor en [dB] siempre sale negativo (Sengpielaudio, 2014).

$$
THD[dB] = 20 \times \log[THD(\%)]
$$
 (4)

Si se conoce el valor *RMS* el cálculo puede ser más sencillo de conocer(Csanyi, 2015).

$$
THD = \sqrt{\left(\frac{x_{RMS}}{x_1}\right)^2 - 1} \tag{5}
$$

La distorsión armónica más ruido (*(THD + N),* de sus siglas en inglés "*`Total HarmonicDistortion plus Noise"*) es la proporción del valor *RMS* de la señal fundamental con el valor medio de la raíz de

la suma cuadrada de sus armónico más de todas las componentes de ruido (excluyendo dc). Para esta medida se debe especificar el ancho de banda.

Otra medida de ruido y distorsión es la relación señal a ruido más distorsión o *SINAD*, que se puede definir como la relación entre el valor *RMS* de la señal fundamental y la raíz cuadrados de todos los otros componentes del espectro, incluyendo los armónicos, y excluyendo el dc.

$$
SINAD = 20 \log \frac{s}{N+D} \tag{6}
$$

Donde:

*S* es el valor *RMS* de la fundamental

 $D \text{ es } \sqrt{(N_1^2 + \dots + N_n^2 + A_1^2 + \dots + A_n^2)}$  $N_n$ es el valor *RMS* de la componente de ruido número *n*

es el valor *RMS* del armónico número *n*.

Si se conoce los valores de SNR y de THD se puede utilizar ambos para calcular SINAD con la siguiente ecuación:

$$
SINAD = -10 \log \left[ 10 \frac{-SNR}{10} + 10 \frac{-THD}{10} \right] (7)
$$

### **MÉTODO**

El trabajo propuesto se encarga de comparar el desempeño de filtros digitales para el procesamiento de bioseñales ECG Fetal, para el desarrollo se siguió el esquema de la figura 1.

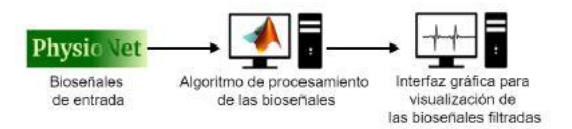

Figura 1: Esquema del funcionamiento del sistema de filtrado.

Este esquema consta de tres partes: las bioseñales de entrada, procesamiento de las bioseñales y la visualización de las bioseñales filtradas.

### **Bioseñales de entrada**

Para evaluar el desempeño de los filtros digitales en el procesado de ECG Fetal se utilizaron dos bases de datos de electrocardiograma fetal del sitio web PhysioNet, esta página ofrece acceso libre a extensas bases de datos de señales biológicas de estudio en las áreas de biomedicina e bioingeniería. Las bases de datos utilizadas en el trabajo son la de Electrocardiograma Fetal no invasivo y la de electrocardiograma fetal directo y abdominal.

El procesamiento de las bioseñales para ambas bases de datos fueron tomadas en un intervalo de tiempo de un minuto de duración. En ellas la frecuencia de muestreo es de 1000 Hz por segundo. La amplitud de cada bioseñalestá en mV (milivolts) y el tiempo de muestras en segundos. Las bioseñales fueron importadas desde el Toolbox dePhysioBank ATM en el formato ".mat" de Matlab.

### **Procesamiento de las bioseñales**

Para el desarrollo del programa de filtrado se siguieron las siguientes etapas: normalización de las bioseñales, algoritmos de filtrado y cálculo del desempeño de los algoritmos. Las cuáles serán detalladas a continuación:

## **Normalización de las bioseñales**

Para utilizar las bioseñales importadas de PhysioNet primeramente debieron ser normalizadas. Para lo cual se utilizó la función *norm* de Matlab.

#### **Algoritmos de filtrado**

Los algoritmos adaptativos implementados fueron LMS y RLS, y sus combinaciones, para la eliminación del electrocardiograma materno del fetal. Para la eliminación de la interferencia de la red eléctrica, los filtros empleados fueron el filtro de Butterworth, el filtro Notch y el algoritmo de Pan-Tompkins. Además, se combinaron los filtros Butterworth y Notch.

La implementación del algoritmo LMS en Matlab se utilizó como parámetros de entrada bioseñales de la base de datos de

electrocardiograma fetal no invasivo.La misma al realizar el filtrado, dio como salida dos resultados, siendo la primera la señal fetal libre de interferencia, y la segunda la señal de salida del algoritmo. En la figura 2 se muestra el gráfico de la señal fetal, y en la figura 3 el gráfico de la señal de salida.

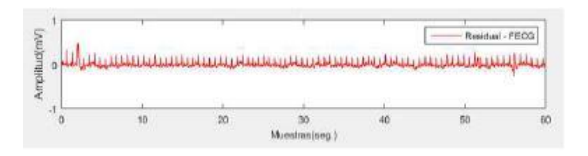

Figura 2: Bioseñal fetal obtenida con el algoritmo LMS.

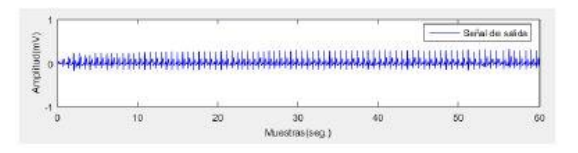

Figura 3: ECG dado como salida por el algoritmo LMS.

La implementación del algoritmo RLS es similar al algoritmo LMS. El procesamiento del mismo devuelve como resultado la señal fetal libre de interferencia, el gráfico resultante puede observarse en la figura 4. Otro resultado generado por el algoritmo es una señal de salida, la misma se muestra en el gráfico de la figura 5.

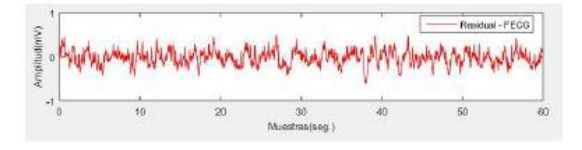

Figura 4: Bioseñal fetal obtenida con el algoritmo RLS.

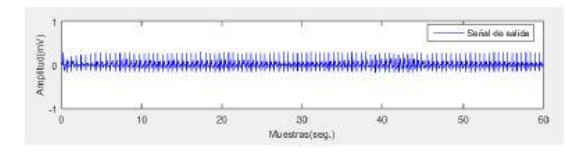

Figura 5: ECG dado como salida por el algoritmo RLS.

Para combinar los algoritmos LMS y RLS se utilizó el método *Cascada*. El mismo consiste en utilizar como parámetro de entrada de un algoritmo una señal ya filtrada por otro algoritmo. Para los algoritmos adaptativos LMS y RLS fueron combinados de dos maneras. La primera forma consiste en usar como parámetro de entrada del algoritmo RLS una bioseñal filtrada por el algoritmo LMS, generando como resultado una nueva bioseñal filtrada, el gráfico de una bioseñal filtrada por este método se muestra en la figura 6. La otra forma es igual al anterior pero para el algoritmo LMS. La misma consiste en utilizar como parámetro de entrada una bioseñal filtrada con el algoritmo RLS, obteniendo como resultado una nueva bioseñal filtrada, en el gráfico de la figura 7 se muestra la implementación de este método.

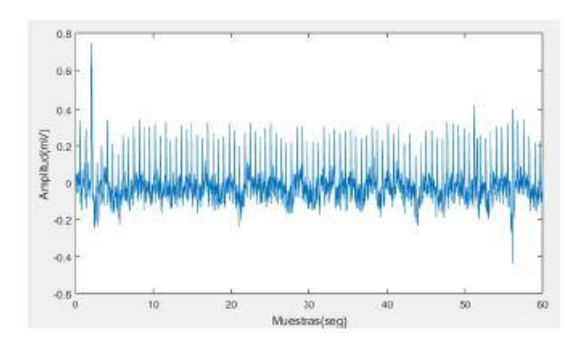

Figura 6: ECG Fetal obtenido con la combinación LMS a RLS.

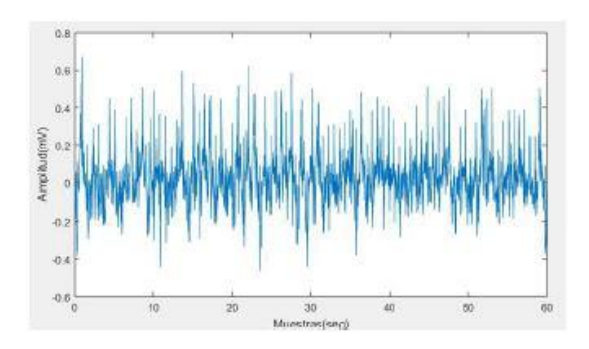

Figura 7: ECG Fetal obtenido con la combinación RLS a LMS.

Otra combinación hecha a estos dos algoritmos fue mediante el método *Paralelo*. El cual consiste en ejecutar ambos algoritmos al mismo tiempo y los resultados generados sumar para obtener una sola señal de salida. En la figura 8 se muestra una bioseñal filtrada mediante este método.

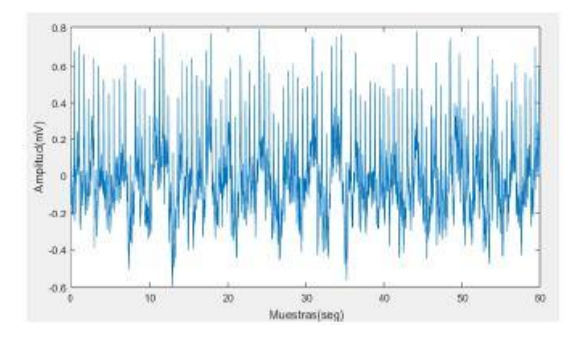

Figura 8: ECG Fetal obtenido con la combinación LMS más RLS.

Para implementar el filtro de Butterworth en Matlab, se utilizó como bioseñal la del cuero cabelludo del feto. Las funciones principales

del filtro en Matlab son *buttord* y *butter*, mediante ellas se logró la eliminación de la interferencia de la red eléctrica en las bioseñales fetales. En la figura 9 se muestra una bioseñal filtrada con este filtro clásico.

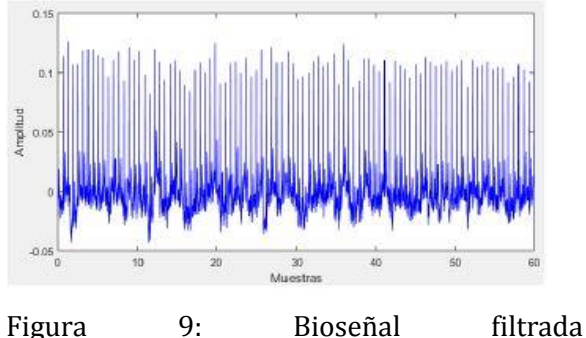

utilizandoButterworth.

Para la eliminación de la interferencia de la red eléctrica mencionada en el párrafo anterior, también se utilizó el filtro de Notch. La función en Matlab que realiza el filtrado es *iirnotch*, por medio de ella se obtiene una señal libre de interferencia. En la figura 10 se muestra una bioseñal filtrada con este filtro.

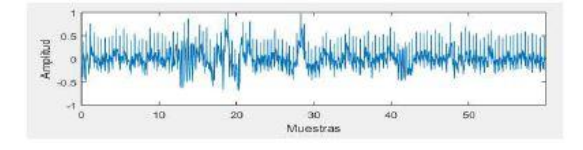

Figura 10: Bioseñal filtrada con el filtro Notch.

El algoritmo de Pan-Tompkins también fue utilizado para la eliminación de la interferencia de la red. Con este algoritmo, además de eliminar la interferencia de la red, se obtienen los complejos QRS del ECG Fetal.

Para su implementación en Matlab, el algoritmo pasa por seis procesos, siendo el filtro pasa-baja, el filtro pasa-alta, derivador, cuadratura, integrador, y por último la obtención de los complejos QRS. El gráfico de una bioseñal filtrada por este algoritmo se muestra en la figura 11.

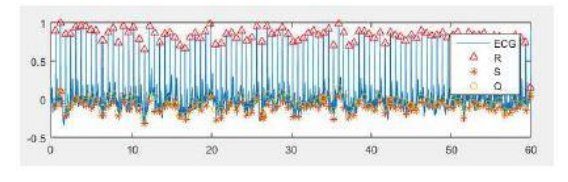

Figura 11: Obtención del complejo QRS Fetal.

El método *Cascada* también fue utilizado para combinar los filtros clásicos Butterworth y Notch. El método fue implementado de dos maneras. La primera fue para una combinación Butterworth a Notch, el cual consiste en utilizar dentro del filtro Notch una bioseñal filtrada con el filtro de Butterworth, como parámetro de entrada. Una bioseñal filtrada mediante esta combinación se muestra en la figura12.La otra forma de implementar el método fue para una combinación Notch a Butterworth, en donde como parámetro de entrada del filtro de Butterworth se utilizó una bioseñal filtrada con el filtro Notch. En la figura 13 se muestra el gráfico de una bioseñal filtrada mediante esta combinación.

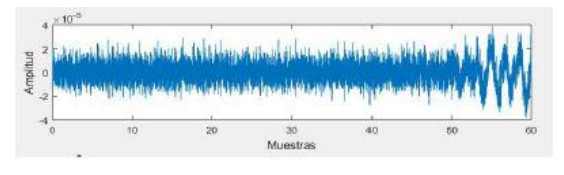

Figura 12: Bioseñal filtrada por la combinación Butterworth a Notch.

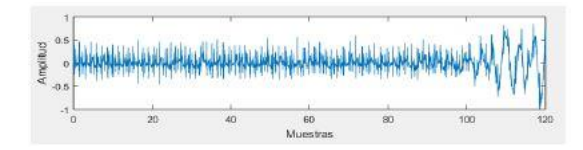

Figura 13: Bioseñal filtrada por la combinación Notch aButterworth.

La combinación Butterworth más Notch también fue implementado mediante el método *Paralelo*. Al ejecutar ambos filtros al mismo tiempo, las bioseñales filtradas por los mismos fueron sumadas para obtener un único resultado. En la figura 14 se muestra el gráfico resultado al filtra una bioseñal con esta combinación.

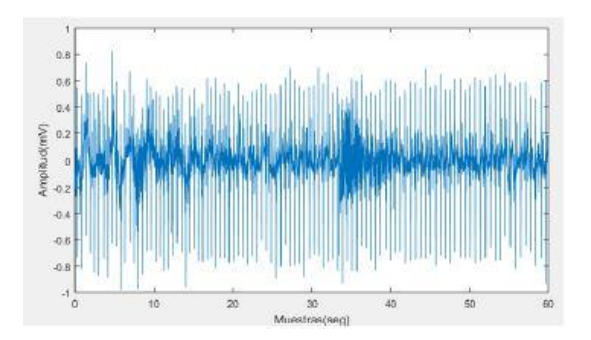

Figura 14: Bioseñal filtrada por la combinación Butterworth más Notch.

#### **Cálculo del desempeño de los algoritmos**

Para evaluar el desempeño de los algoritmos de filtrado se calcularon varios factores en Matlab.

Se evaluó el desempeño de los filtros adaptativos LMS y RLS y, las combinaciones entre los mismos.

Asimismo se evaluó el desempeño de los algoritmos de filtrados clásicosButterworth, Notch y Pan-Tompkins, y el desempeño de las combinaciones entre los filtros Butterworth y Notch.

Los factores que se utilizaron para medir el desempeño de los algoritmos fueron: la relación señal-ruido, el error cuadrático medio usando la Ecuación 1, nivel del valor cuadrático medio usando la Ecuación 2, distorsión armónica total usando la Ecuación 5, relación señal a ruido más distorsión usando la Ecuación 7. También se midió el tiempo de procesado de cada algoritmo.

### **Visualización de las bioseñales filtradas**

Los algoritmos de filtrado utilizados en el trabajo propuesto son independientes unos de otros y para que puedan ser manipulados en un solo script o ".m" se crearon dos interfaces gráficas. La primera para procesar las bioseñales con los algoritmos adaptativos y clásicos. La segunda para procesar las bioseñales con las combinaciones hechas a los algoritmos de filtrado. Todo esto fue creado por medio de la GUIDE de Matlab. En las

figuras15 y16se muestran las dos interfaces gráficas utilizadas para el procesamiento de las bioseñales fetales.

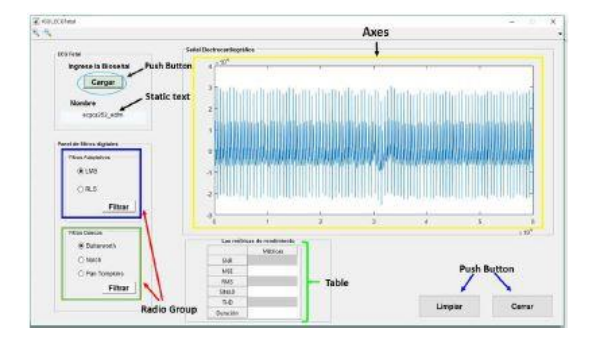

Figura 15: Interfaz gráfica de los filtros digitales.

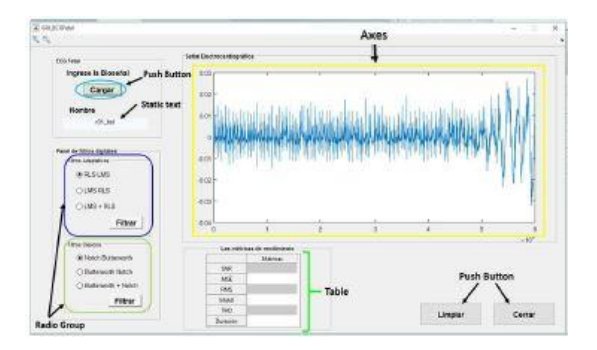

Figura 16: Interfaz gráfica de los filtros digitales combinados.

### **RESULTADOS**

Como resultados se presentan cuatro tablas en donde se muestran algunas de las bioseñales fetales filtradas con los algoritmos, en estas tablas se pueden observar los valores obtenidos de los factores medidos para los algoritmos adaptativos y las combinaciones hechas entre ellos, y para los filtros clásicos y

las combinaciones hechas con los filtros Butterworth y Notch.

#### **Resultados de los Filtros Adaptativos**

En la tabla 1 se muestran los factores medidos a dos registros compuestos por bioseñales de la base de datos de Electrocardiograma Fetal no invasivo.

En la tabla 2 se muestran los resultados obtenidos de los factores medidos a las tres combinaciones hechas con los algoritmos adaptativos LMS y RLS.

# **Resultados de los Filtros Clásicos**

Las pruebas realizadas a los algoritmos de filtrado Butterworth, Notch y Pan -Tompkins arrojaron como resultados los que se muestran en la tabla 3. En la misma se muestran los factores medidos a dos registros de bioseñales que componen la base de datos de electrocardiograma fetal directo y abdominal.

Asimismo, en la tabla 4, se muestran los resultados obtenidos a las combinaciones hechas con los filtros clásicos Butterworth y Notch.

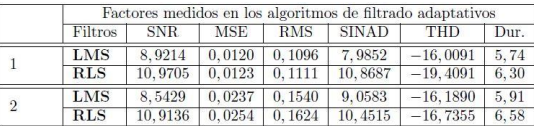

Tabla 1: Factores medidos a las bioseñales con los filtros adaptativos.

|                | Filtros        | SNR.     | <b>MSE</b> | <b>RMS</b> | <b>SINAD</b> | <b>THD</b>  | Dur. |
|----------------|----------------|----------|------------|------------|--------------|-------------|------|
| $\mathbf{1}$   | <b>LMS RLS</b> | 15.4542  | 0.0176     | 0.1325     | 15.6484      | $-21.9341$  | 8.16 |
|                | <b>RLS LMS</b> | 15,8331  | 0.0241     | 0.1552     | 15.5313      | $-25, 2054$ | 8.62 |
|                | $RLS+LMS$      | 15, 1394 | 0.0348     | 0.1865     | 15.9164      | $-24.3045$  | 10.4 |
| $\overline{2}$ | <b>LMS RLS</b> | 15,8068  | 0.0261     | 0.1615     | 15,0050      | $-19.7591$  | 8.24 |
|                | <b>RLS LMS</b> | 16, 1143 | 0.0351     | 0.1874     | 16,9796      | $-22.1504$  | 8.87 |
|                | $RLS+LMS$      | 16,0104  | 0.0409     | 0.2176     | 16.8468      | $-20,3260$  | 10.5 |

Tabla 2: Factores medidos a cada bioseñal con los filtros combinados.

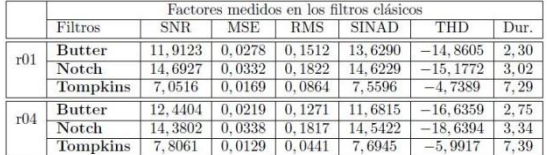

Tabla 3:Factores medidos a cada bioseñal con los algoritmos clásicos.

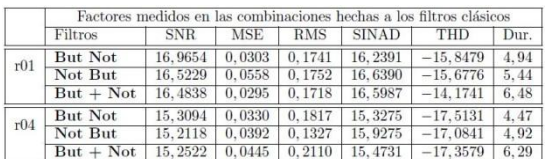

Tabla 4: Factores medidos a cada bioseñal con las combinaciones hechas.

# **DISCUSIÓN**

El objetivo principal del presente trabajo fue evaluar el desempeño de filtros digitales para el procesamiento de bioseñales ECG Fetal mediante un programa creado en Matlab. Con el fin de lograr este objetivo, primeramente se seleccionaron los algoritmos de filtrado en base a las bibliografías revisadas. Asimismo, según las mismas bibliografías cuanto mayor es la relación señal-ruido, y menor es la distorsión armónica total, mejor es el desempeño del filtro.

Mediante la comparación de los factores medidos, los resultados obtenidos con los filtros adaptativos (ver la tabla 1), muestran que el algoritmo RLS tiene un mejor desempeño para para la eliminación del ECG Materno en comparación con el algoritmo LMS. En cuanto a las combinaciones hechas con estos algoritmos (ver tabla2), se observa que la "Combinación RLS a LMS" por medio del método *Cascada* tuvo un mejor desempeño.

Los resultados obtenidos de los factores medidos con los filtros clásicos (ver la tabla 3), muestran que el filtro Notch tiene mejor desempeño para la eliminación de la interferencia de la red en un ECG Fetal, en comparación con los filtros Butterworth y el algoritmo Pan-Tompkins. Entre las combinaciones hechas con los filtrosButterworth y Notch (ver tabla 4), el que tuvo mejor desempeño fue la "Combinación Butterworth a Notch", utilizando el método *Cascada*.

### **REFERENCIAS BIBLIOGRÁFICAS**

Sunita, P. y Prathiba, G. (2016). Fetal ECG Extraction for Fetal Monitoring Using SWRLS Adaptive Filter. International Journal of Science and Research, [En línea] 5(4), pp.1578-1581. Disponible en: https://www.ijsr.net/archive/v5i4/NOV1629 06.pdf [Acceso 22 de mayo de 2016].

Chakraborty, M. y Das, S. (2012). Determination of Signal to Noise Ratio of Electrocardiograms Filtered by Band Pass and Savitzky-Golay Filters. ProcediaTechnology, [En línea] 4, pp.830-833. Disponible en: http://www.sciencedirect.com/science/articl e/pii/S221201731200415X [Acceso 12 Feb. 2016].

Romano, J. (2013). Introducción a la digitalización de Bioseñales. Aplicación en la adquisición de señales cardíacas. IV Congreso Microelectrónica Aplicada, pp.181-187.

Armstrong, M. (1978). Los Electrocardiogramas. Buenos Aires: Editorial El Ateneo.

Barbosa, L., Kleisinger, G., Del Valle, E. and Monzón, J. (2000). Implementación de Filtros Digitales con Sistemas Computacionales Interactivos. Departamento de Ingeniería Eléctrica, Facultad de Ciencias Exactas. Universidad Nacional del Nordeste. Corrientes, Argentina.

Morcego, B. yCuguero, M. (2001). Comparación de Implementación en C y Matlab de Filtros Adaptativos para DSP. XXII Jornada de Automática (UAB), Barcelona, Cataluña. [En línea] Disponible en:

https://cs2ac.upc.edu/ca/projectes-derecerca/projectes-cicyt/cap/morcegocuguero-2001.pdf [Acceso 1 junio de 2016].

El ruido en los sistemas electrónicos. (2003). [PDF] España: Departamento de Electrónica. Disponible en: http://www.sistemamid.com/panel/uploads /biblioteca/2014-09-27\_03-10- 59110866.PDF [Acceso 18 Oct. 2015].

Drake Moyano, J. (2005). Instrumentación electrónica de comunicaciones. [PDF] Santander: Universidad de Cantabria. Disponible en: http://www.ctr.unican.es/asignaturas/instru mentacion\_5\_it/iec\_4.pdf [Acceso 18 Oct. 2015].

DocSlide. (2015). ECG Fetal. [online] Disponible en: http://myslide.es/documents/ecg-fetal.html [Acceso 25 Oct. 2015].

Csanyi, E. (2015). Essential Basics of Total Harmonic Distortion (THD). [En línea] ElectricalEngineering Portal. Disponible en: http://electrical-engineeringportal.com/essential-basics-of-totalharmonic-distortion-thd. [Acceso 1 May

2016].

Téllez Ramírez, E. (2008). Distorsión Armónica. Automatización, Productividad y Calidad S.A de C.V, 222, pp.1-31.

Suárez, J., di Mauro, G., Anaut, D. and Agüero, C. (2005). Analysis of the harmonic distortion. IEEE, [En línea] 3(5), pp.429 - 435. Disponible en:

https://www.researchgate.net/publication/3 455029\_Analysis\_of\_the\_Harmonic\_Distortion \_and\_the\_Effects\_of\_Attenuation\_and\_Diversit y\_in\_Residential\_Areas [Acceso 1 May 2016].

Blog Electrónica y ciencia. (2013). La Distorsión Armónica Total. [En linea] Disponible en: http://electronicayciencia.blogspot.com/201 3/03/la-distorsion-armonica-total-thd.html [Acceso 4 May 2016].

Sengpielaudio. (2014). Conversion of THD to [dB]. [En línea] Disponible en: http://www.sengpielaudio.com/calculatorthd.htm [Acceso 1 Jun. 2016].

Mathworks. (n. d.). DSP System Toolbox. [En línea] Disponible en: http://www.mathworks.com/products/dspsystem/?requestedDomain=www.mathworks .com [Acceso 14 Junio 2016].

Mathworks. (n.d.). Products and Services. [En línea] Disponible en:

http://www.mathworks.com/products/?req uestedDomain=www.mathworks.com&nocoo kie=true [Acceso 14 Junio 2016].

Eldar, Y. (2006). Mean-Squared Error Sampling and Reconstruction in the Presence of Noice. IEEE Transactions on Signal Processing, 54(12), pp.4619 - 4633.

Bozic, S. y Chance, R. (1998). Other topics in digital signal processing" in "Digital Filters and Signal Processing in Electronic Engineering: Theory, Applications, Architecture, and Code. 1st ed. Horwood, pp.191-195.

Jure, L., López, E. and Rocamora, M. (2011). Introducción a la teoría del Procesamiento Digital de Señales de Audio. [En línea] EUMUS. Disponible en: http://www.eumus.edu.uy/eme/ensenanza/ electivas/dsp/presentaciones/clase10.pdf [Acceso 18 Junio 2016].

Villavicencio, N. (2011). Filtros Digitales. Un resumen sobre filtros digitales usando Matlab. [En línea] SlideShare. Disponible en: http://es.slideshare.net/Nixon007/filtrosdigitales [Acceso 13 Mayo 2016].

Gómez Gutiérrez, E. (2009). Introducción al filtrado digital. [En línea] DTIC. Disponible en: http://www.dtic.upf.edu/~egomez/teaching

/sintesi/SPS1/Tema7-FiltrosDigitales.pdf [Acceso 10 Mayo 2016].

Aplolinario, J. and Netto, S. (2009). Introduction to Adaptive Filter in QRD-RLS Adaptive Filtering. SpringerSciencie + Business Media.

Moreno, H. and Manso, M. (2017). Funciones de aproximación. [En línea] TSC. Disponible en:

http://agamenon.tsc.uah.es/Asignaturas/itts e/asc/apuntes/Tema2.pdf. [Acceso 5 Julio 2016].

Chirapozu, P. and Aguirre, I. (2012). Filtros Butterworth. [En línea] EHU. Disponible en: http://www.ehu.eus/procesadoinsvirtual/T6 \_filtros%20iir%20y%20fir6.html. [Acceso 5 Julio 2016].

DIEC. (2014). Diseño de filtros sencillos. [online] Available at: http://www.ingelec.uns.edu.ar/pds2803/mat eriales/cap08/08-cap08.pdf [Accessed 5 Julio 2016].

Quintero Salazar, E. and Valencia Parra, J. (2012). Simulación del algoritmo Pan-Tompkins para la detección de intervalos QRS en tiempo real. Revista Memorias, 10(18), pp.73-81.